## HORARI sessions online 3r d'ESO

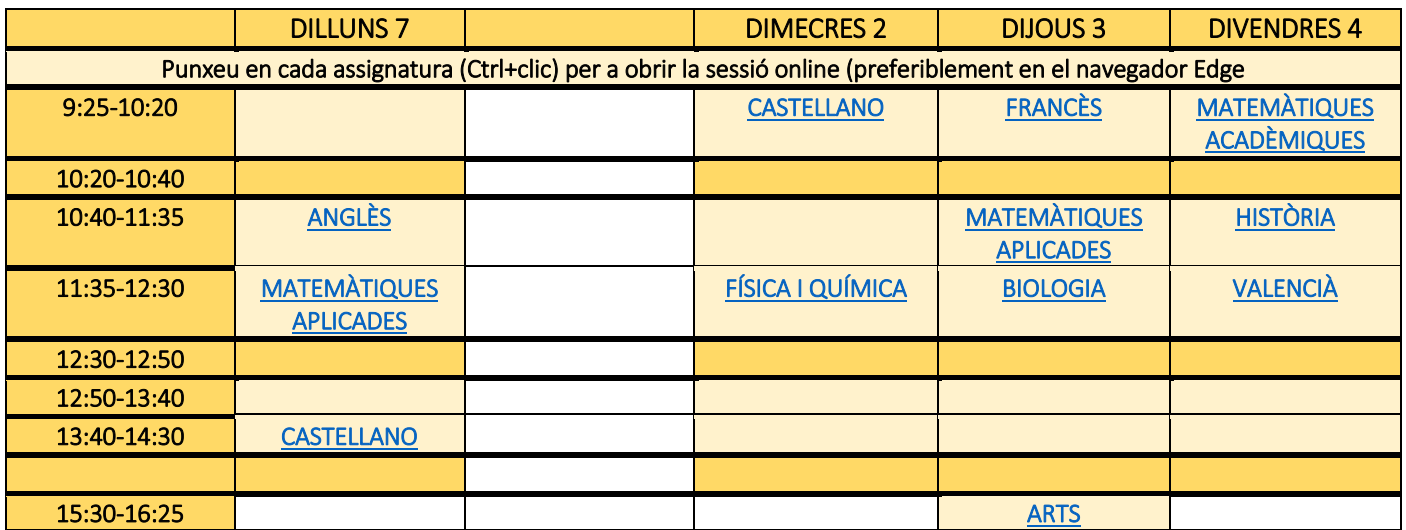

## Criteris pedagògics per a les sessions online:

- Prioritzar el treball autònom i personal de l'alumnat
- Evitar la sobresaturació d'hores de classe online i de classes a través de la pantalla
- Donar instruccions clares per a la feina personal
- Utilitzar les connexions online per a aclarir dubtes sobre la feina concreta a desenvolupar de manera individual i, en els casos que siga possible, grupal
- Les sessions online agruparan les 15 primeres persones del grup en els primers 25 minuts, i les 15 restants en els segons 25 minuts, per tal de facilitar la comunicació i no congestionar en excés el grup.

## Requeriments tècnics

Les sessions online les realitzarem amb Micorsoft Teams, ja que és un programa que respecta la Llei de Protecció de Dades europea i que, d'alguna manera el professorat coneguem mínimament. No és necessari descarregar cap programa, es pot obrir la sessió des del navegador. Recomanem l'ús del navegador Microsoft Edge.

## Orientacions generals de cada matèria:

Música. El treball d'investigació sobre la contaminació acústica es troba a Aules.

Arts. Actualment s'està fent un treball grupal (Stop Motion); el material de cada grup està a la classe, i per tant no és possible continuar amb aquesta feina, que es reprendrà a la tornada de la quarantena. Per a aquesta setmana, s'enviarà per Aules una tasca individual.

Castellà. El dossier de treball es troba a Aules, amb les indicacions corresponents sobre el que s'ha de fer.

Anglès. A Aules es troben alguns vídeos explicatius, els *listenings* per a fer els exercicis, i les instruccions per a acabar el Pla.

Història. A Aules s'aniran deixant exercicis preparatoris i pràctics per al proper control sobre l'Edat Mitjana. Valencià. Tota la feina i els exercicis que s'han de fer es troben a Aules.

Matemàtiques Aplicades. Aquesta setmana teníem el control, que es realitzarà a la tornada a classe, el dimarts 8 de febrer. A Aules hi ha penjades fitxes de treball i repàs.

Matemàtiques Acadèmiques. A Aules està tota la feina i vídeos explicatius al respecte.

Física i Química. S'estava fent un treball per parelles que queda ajornat fins a la tornada a classe. Es penjarà en Aules feina individual de repàs.

Biologia i Geologia. A Aules està penjada la feina que s'ha de realitzar.

Tecnologia. L'alumnat que no haja acabat el clauer l'han de finalitzar. La feina d'aquests moments (impressió 3D) es realitzarà en tornar de la quarenatena.

Cultura Clàssica. A Aules està la tasca que s'ha de realitzar. Les exposicions es realitzaran a la tornada de la quarantena.

Francès.

Informàtica. Està tota la feina penjada a Aules

Educació Física. Demanem a l'alumnat i a les famílies una posada a punt de la bicicleta per a realitzar l'activitat prevista.